## RPG Maker cheat sheet

## **Editor**

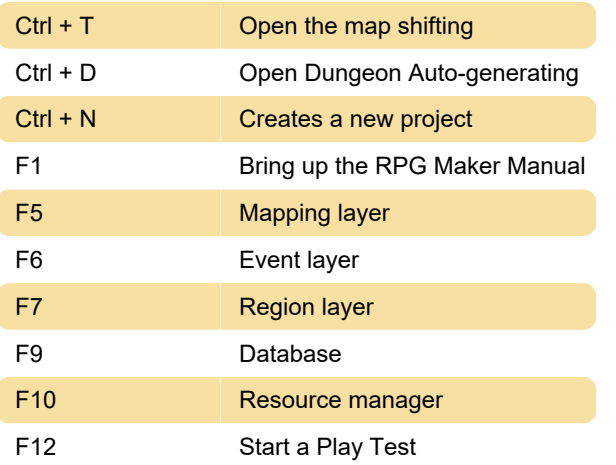

## In play test

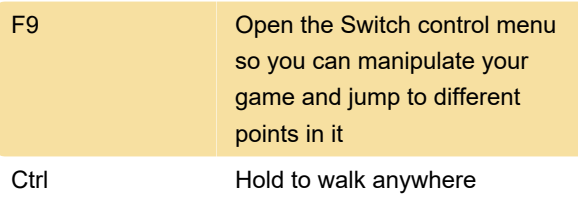

Source: Rpgmakerweb

Last modification: 11/11/2019 8:10:32 PM

More information: [defkey.com/rpg-maker-tsukuru](https://defkey.com/rpg-maker-tsukuru-shortcuts)[shortcuts](https://defkey.com/rpg-maker-tsukuru-shortcuts)

[Customize this PDF...](https://defkey.com/rpg-maker-tsukuru-shortcuts?pdfOptions=true)